# Welcome to *World Data Analyst* from Britannica. www.world.eb.com

*World Data Analyst* offers quick and easy comparisons of the countries of the world.

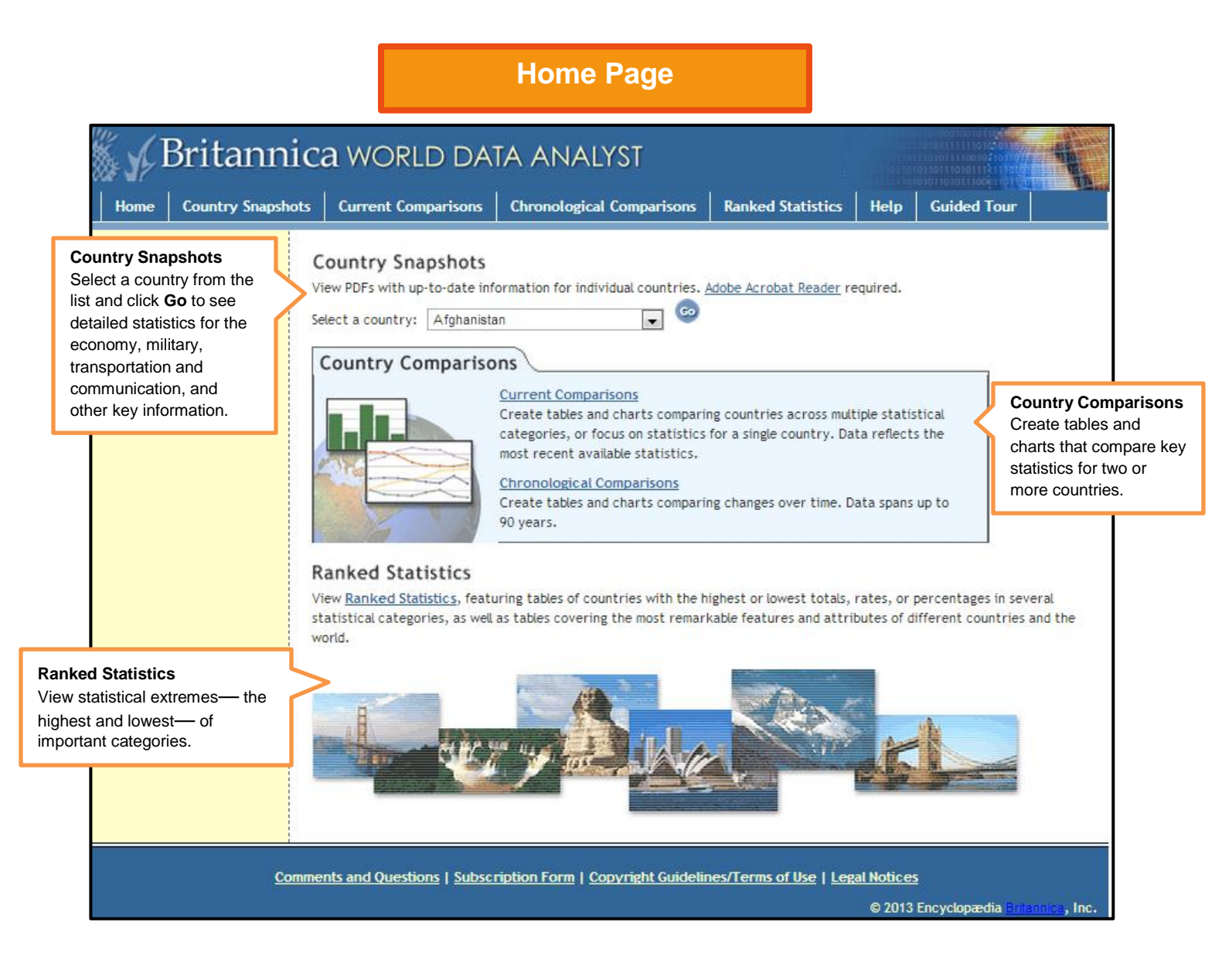

## **Country Snapshots**

### **P** Britannica

#### **Afghanistan**

Official name: Islamic Republic of ongan mana taun kepuncan<br>Afghanistan (Jomhūri-ye Eslämi-ye<br>Afghānestin [Dari]); Da Afghanestan<br>Eslami Jamhuriyat (Pashto)? estami Jamhūriyaf (Pashto)<sup>1</sup>.<br>Form of government: Islamic republic<sup>1</sup><br>with two legislative bodies (Floanc of<br>with two legislative bodies (Floanc of<br>*Head of state and government*: President.<br>*Capital kanguages*: Dari; Pas *Official religion:* Islam.<br>*Monotary unit: afghani (Af);*<br>aluation (Sept. 3, 2012)<br>1 U.S.S = Af 48.33; 1 f = Af 76.77.

Population (2010-11 estimate)<sup>5</sup>

- 456.5.0 (1) 12.0 (1) 12.0 (1) 12.0 (1) 12.0 (1) 12.0 (1) 12.0 (1) 12.0 (1) 12.0 (1) 12.0 (1) 12.0 (1) 12.0 (

 $+360.2$ 

Bassine<br>Baghlin<br>Balinian<br>Balinian<br>Farylib<br>Gharri<br>Ghowr

Helgand

**Vital statistics** 

population<br>| <u>(1000)</u> Province<br>| E74.0 Joveján

Prevince<br>Jourján<br>Klandanár<br>Klandanár<br>Klandaz<br>Konduz<br>Laghmán<br>Lougarda<br>Nimníz<br>Nimníz<br>Nimníz<br>Nimníz

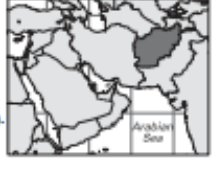

151-1

 $\begin{tabular}{|c|c|} \hline \textbf{Penography} & \textbf{1} & \textbf{1} & \textbf{1} & \textbf{1} & \textbf{1} \\ \hline \textbf{Penyaryity} & \textbf{m} & \textbf{1} & \textbf{1} & \textbf{2} & \textbf{2} & \textbf{3} & \textbf{1} \\ \hline \textbf{Popularity} & \textbf{1} & \textbf{2} & \textbf{2} & \textbf{2} & \textbf{3} & \textbf{3} & \textbf{1} \\ \hline \textbf{D} & \textbf{D} & \textbf{m} & \textbf{3} & \textbf{2} & \text$ 

Province<br>Paidik<br>Paidikā<br>Parijahā<br>Parvin<br>Sarve Pai<br>Takhār<br>Takhār<br>Takhār<br>Zikhār

5.85.

**World Data** 

and fur 569; base metals 139. Energy production (consumption): electricity (kW-hr; 2010-11) 936,100 (1,467,100,000); coal (metric tons; 20100) c. 43,000 (1,467,100) c. 43,000 (metric tons; 2008) and products (metric tons; 50,000,000 ([2008] 2,700,000).

Suppose (2008) 2,700,000),<br> $\lambda$ , or angeles and the subset of the state in source of means<br>to a state of the state of models and solution of the state of the<br>state of models and state (2004) is for a state (2004) is for t

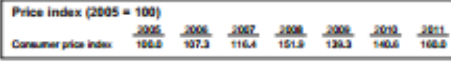

Land use as % of total land area (2009): in temporary crops  $5.3\%$ , left fallow 6.6%, in permanent crops  $0.2\%$ , in partier  $6.0\%$ , torest area  $2.1\%$ .<br>Selected balance of payments data. Receipts from (U.S.\$7000,000):

#### Foreign tradell

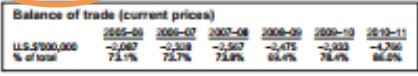

Imports (2010-11): U.S.35,154,000,000 (petroleum products 19.4%; food 14.0%, of which wheat 4.5%; passenger cars 14.0%; talentiated thresh Allys, Allys import source: Urbekistan 21.1%; China 13.7%; Pakistan 11.6%; Japan 9

**Transport and communications**<br> **Comparison COO** count Length 6.2 mi, 10 km. Roads (2006): total<br>  $\frac{1}{100}$  M, 10 km, 42,150 km (paved 29%). Vehicles (2010–11): passenger cars<br>  $\frac{691,573}$ ; trucks and buses  $\frac{259,63$ 

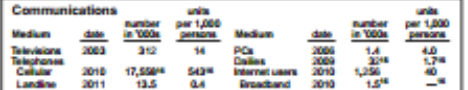

#### **Education and health**

The strengthend and Literacy (2006): total population age 15 and over<br>literate 28.1%; males 43.1%; females 12.6%.

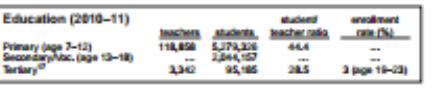

Health (2010): physicians 6,901 (1 per 3,577 persons); hospital beds 12,998 (1 per 1,960 persons); infant mortality rate 126.2.

#### Military

Military<br>Jose senie duty personnel (November 2011): 170,700 (army 97.0%, air force<br>3.0%)<sup>18</sup>. Military expenditure as percentage of GDP (2008): 1.5%<sup>18</sup>; per capi-<br>1a expenditure c. U.S.\$7<sup>59</sup>.

 $^3$ lipun promulgation of new constitution on Jan. 26, 2004,  $^3$  Distribute members are appealed by the prediction, while the remainer are induced. These areas are reacred for Kuchis, Alghan Pashtan normals. Six addition

Internet resource for further information:<br>• Central Statistics Office http://www.cso.gov.af

# **Finding the resp. (200** population (2010): 39.8 (world avg. 19.2).<br>Death rate per 1,000 population (2010): 19.6 (world avg. 8.2).<br>Total feathing water (avg. births per childbearing woman; 2010):<br>Life expositions at birth National economy<br>
Buxger (2010–17). Revenue: Af 156,626,000,000 (grants 48.6%, domestic tax<br>
revenue: Af 1%, domestic notatic revenue 7.3%, Expenditure: Af 231,750,<br>
fankie del (external, outstanding: 2010). U.S.\$2,176,60

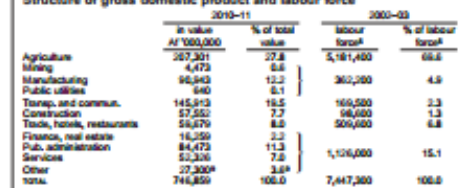

Production (metric tons except as noted). Agriculture, forestry, fishing (2010-11): when 4.521,000, grapes 611,320, tree 481,000, hardey 428,000, and com (maizr) 285,000, prototos: 456,000, animods 56,000, quiescost (2009

# **Current Comparisons**

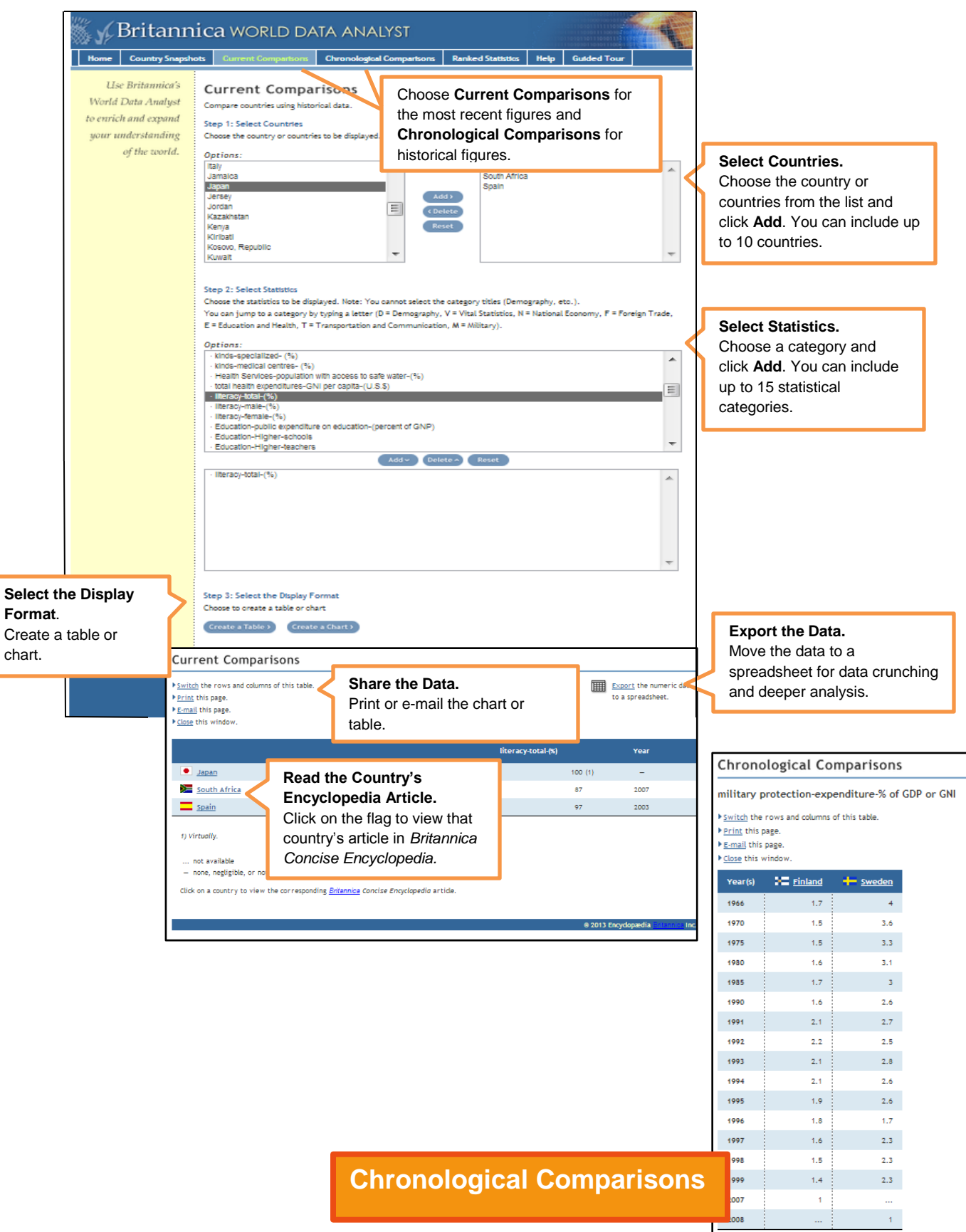

## **Ranked Statistics**

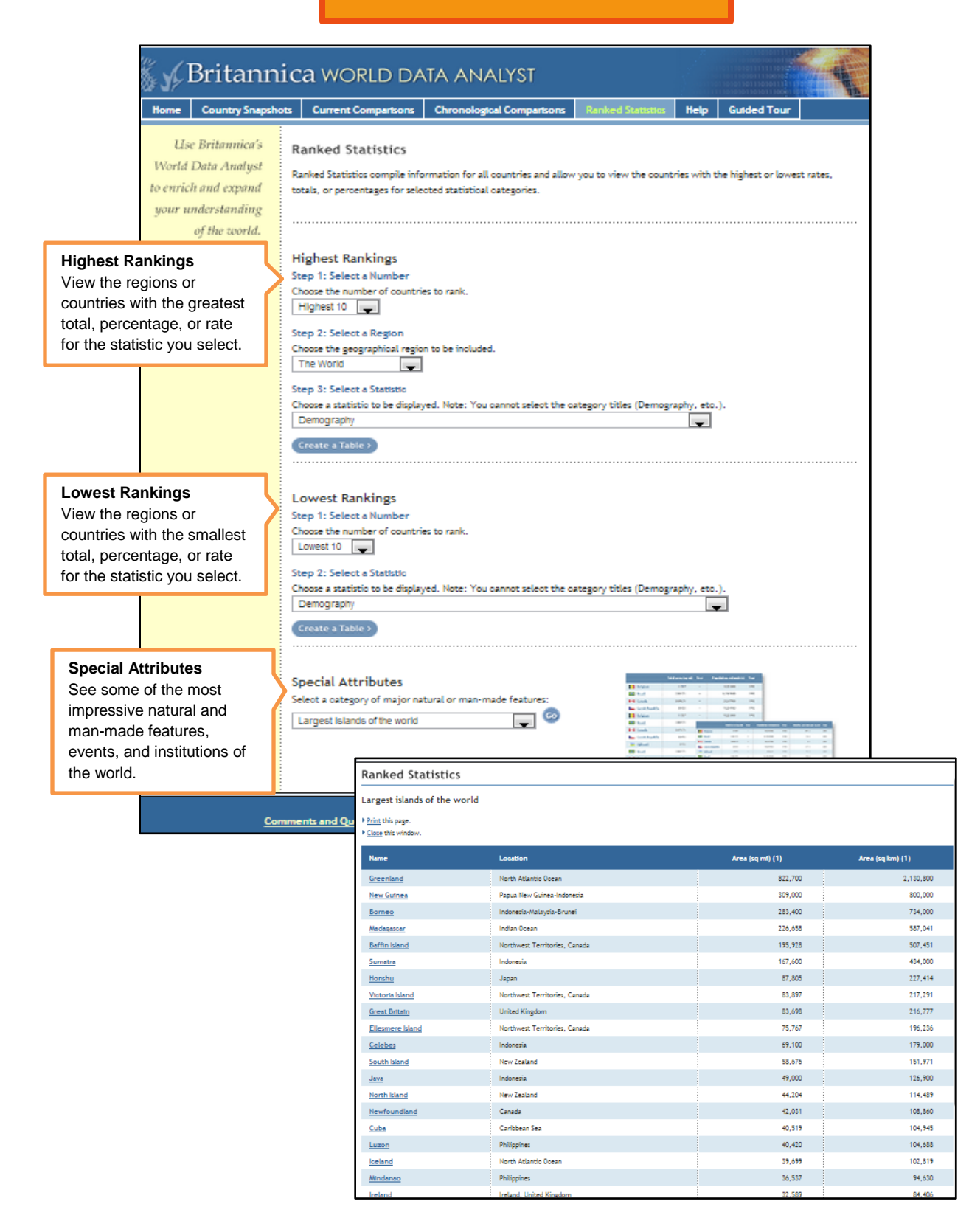